# **How do I enable student peer review for an assignment?**

## **Go to the Assignment tool.**

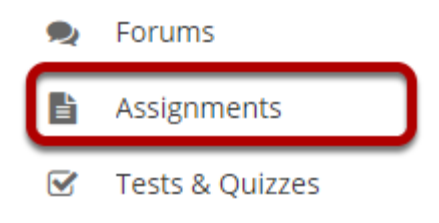

Select the **Assignments** tool from the Tools Menu in your site.

### **Add a new assignment or edit a draft assignment.**

### **Click Add to create a new assignment.**

#### **LE ASSIGNMENTS Grade Report Student View** Assignments Add Assignments by Student Reorder Options Trash Permissions

### **Or, click Edit to edit a draft assignment.**

### **Assignments**

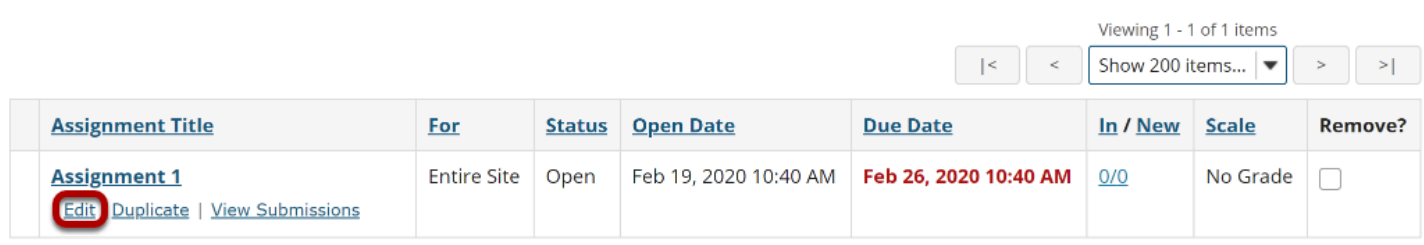

*Note: You can only select the peer assessment option for a new or draft assignment. Once the assignment has been posted for students, you cannot change this setting.* 

### **Choose Points as the grade scale and enter a maximum**

### **point value.**

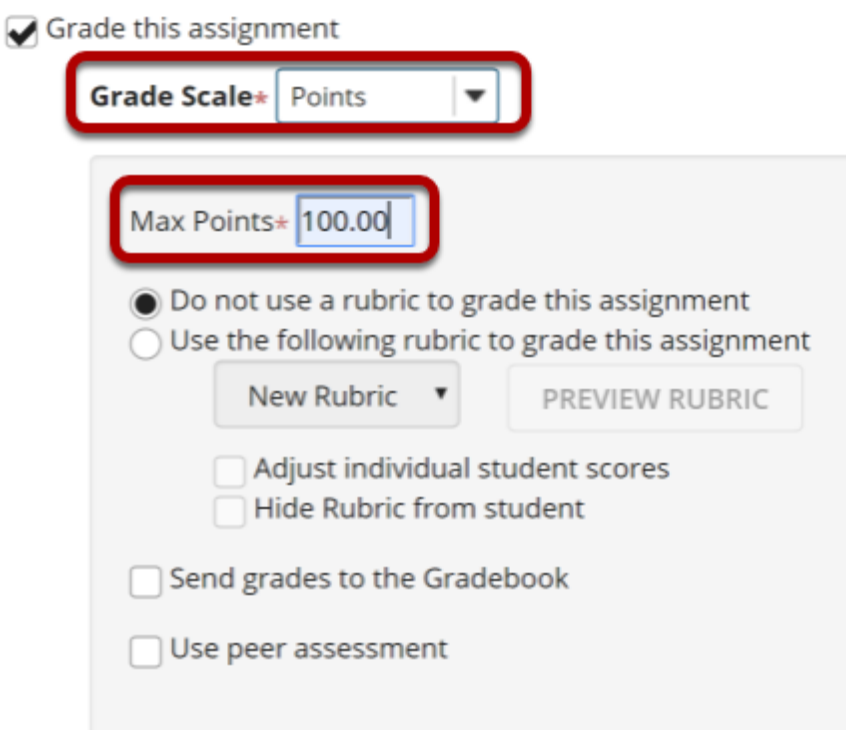

In order to use Peer Assessment, the assignment must be set to a **Points** grade scale.

### **Select Use peer assessment.**

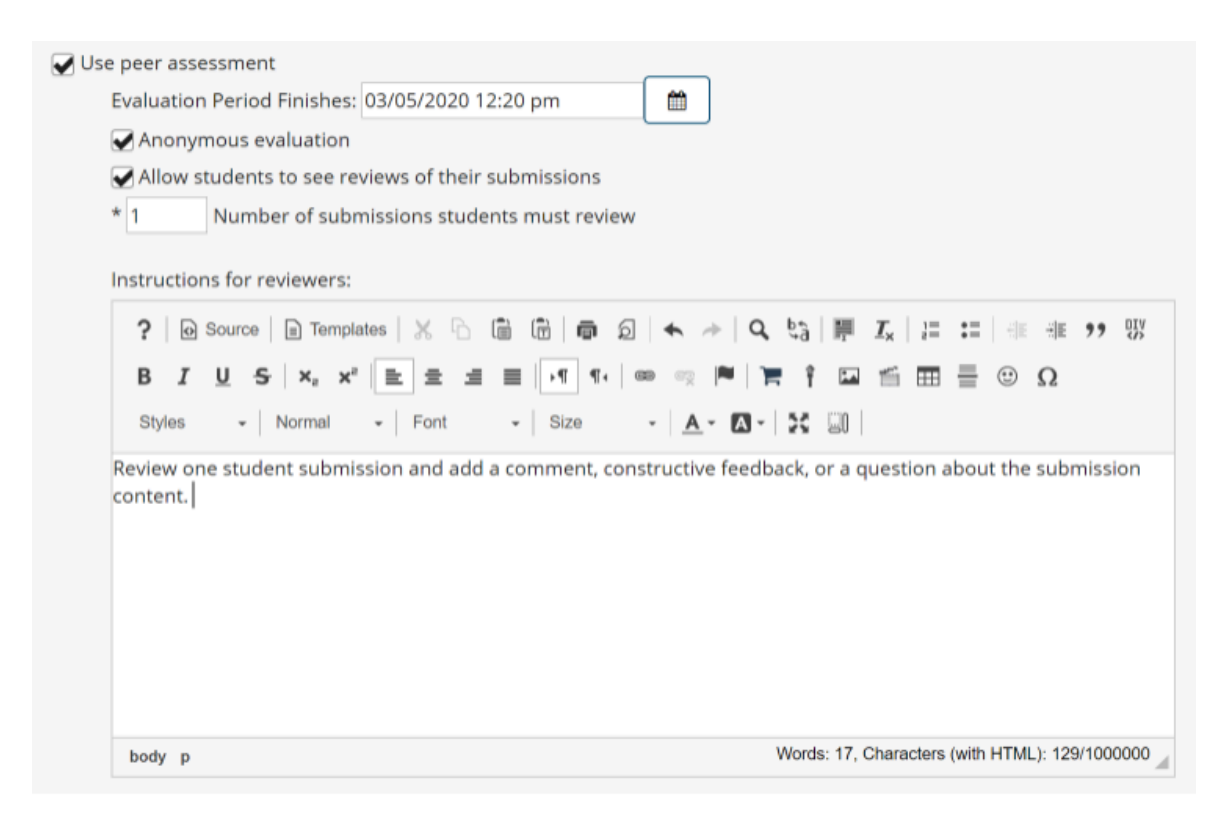

Peer assessment facilitates student peer review of assignments.

When you select **Use Peer Assessment**, the settings will expand to show additional options. You may indicate the following items here:

- 1. The **Evaluation Period Finishes** section notes the date when the last peer reviews can be submitted. (This date must be after the Accept Until date for the assignment.)
- 2. **Anonymous evaluation** allows students to submit their reviews without their names appearing to those they are evaluating.
- 3. **Allow students to see reviews of their submissions** enables students the ability to view evaluations from peers of their submitted assignment.
- 4. The **Number of submissions students must review** is the total number of peer evaluations required.
- 5. The **Instructions for reviewers** text box allows instructors to outline specific instructions to students regarding peer assessments.

*Note: You must be using a Points grade scale in order to enable peer review and it cannot be a group assignment.* 

### **Post your assignment.**

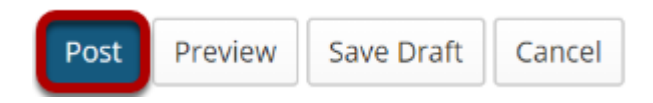

Once you have entered all of your assignment settings, scroll down to the bottom and click **Post**  to save your changes and post the assignment.